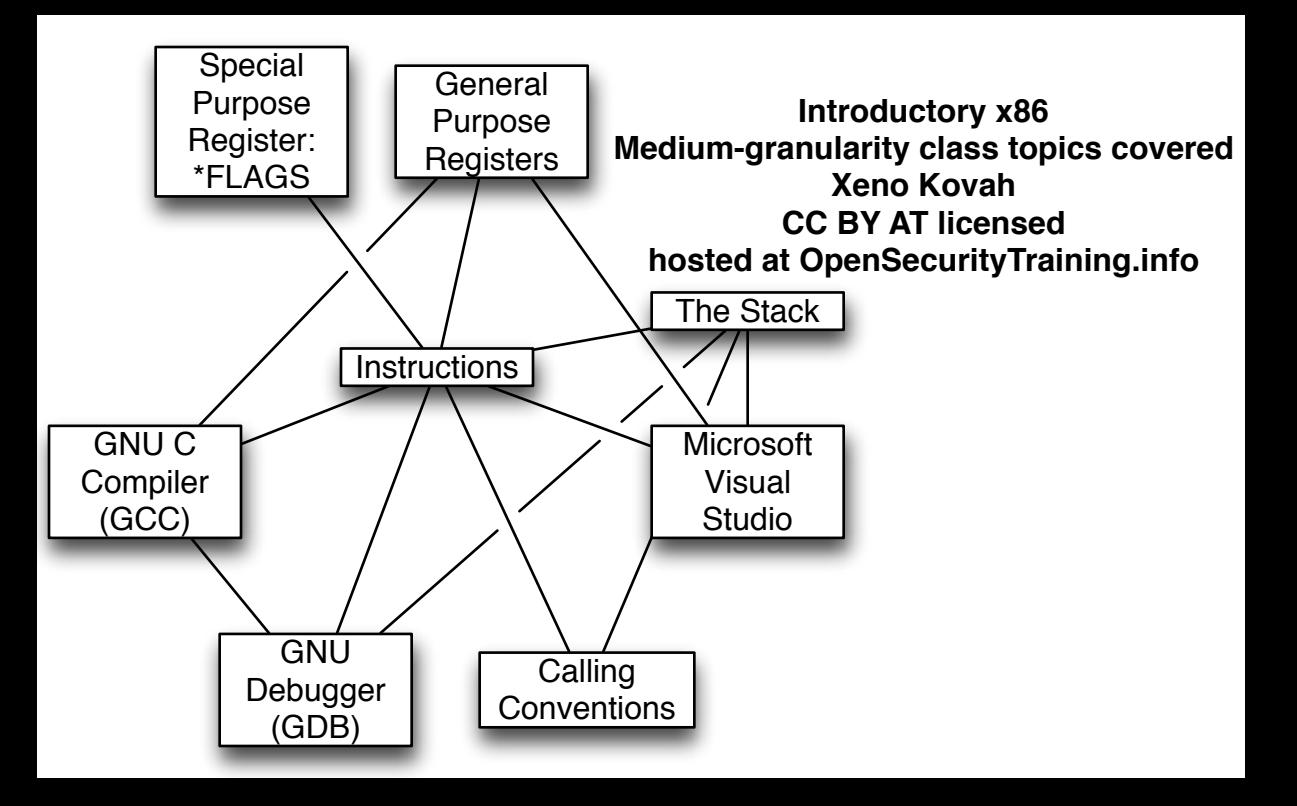

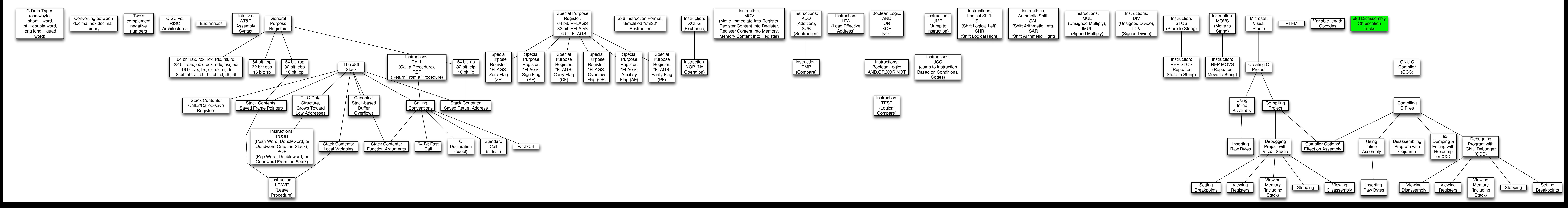

## **Introductory x86 Fine-granularity class topics cover Xeno Kovah CC BY AT licensed hosted at OpenSecurityTraining.info**